# **EVENT REGISTRATION TUTORIALS**

## **Before you start...**

- **Those with access to the system can register the club attendees** Director, Subdirector, Secretaries, YMMS specialist? If you are none of the above please contact someone from your club who is
- **Make sure to read the event registration information on the website for details BEFORE registering anyone**
- **Have a plan for payment**
- **Verify whose SV are pending on your members list on YMMS**

**Go to: www.nadyouth.com**

# **REMINDERS**

- **Swaps have a deadline**
- **Swaps can only be done within the club**
- **Swapping people last minute could affect housing arrangements**
- **SV deadline is always a week before registration deadline**
- **All deadlines will be effective at 1pm**
- **You may want to sit down and decide with your church board/treasurer/pastor/club leaders what's going to be the best system for your club to make payments.**

We recommended sending the payment link to the church's treasurer so that she can pay with the church's credit card and having everyone else pay the church. This is the most easy and efficient way to make payments

#### **YMMS -How to…**

### **REGISTER FOR AN EVENT WITH MULTIPLE OPTIONS**

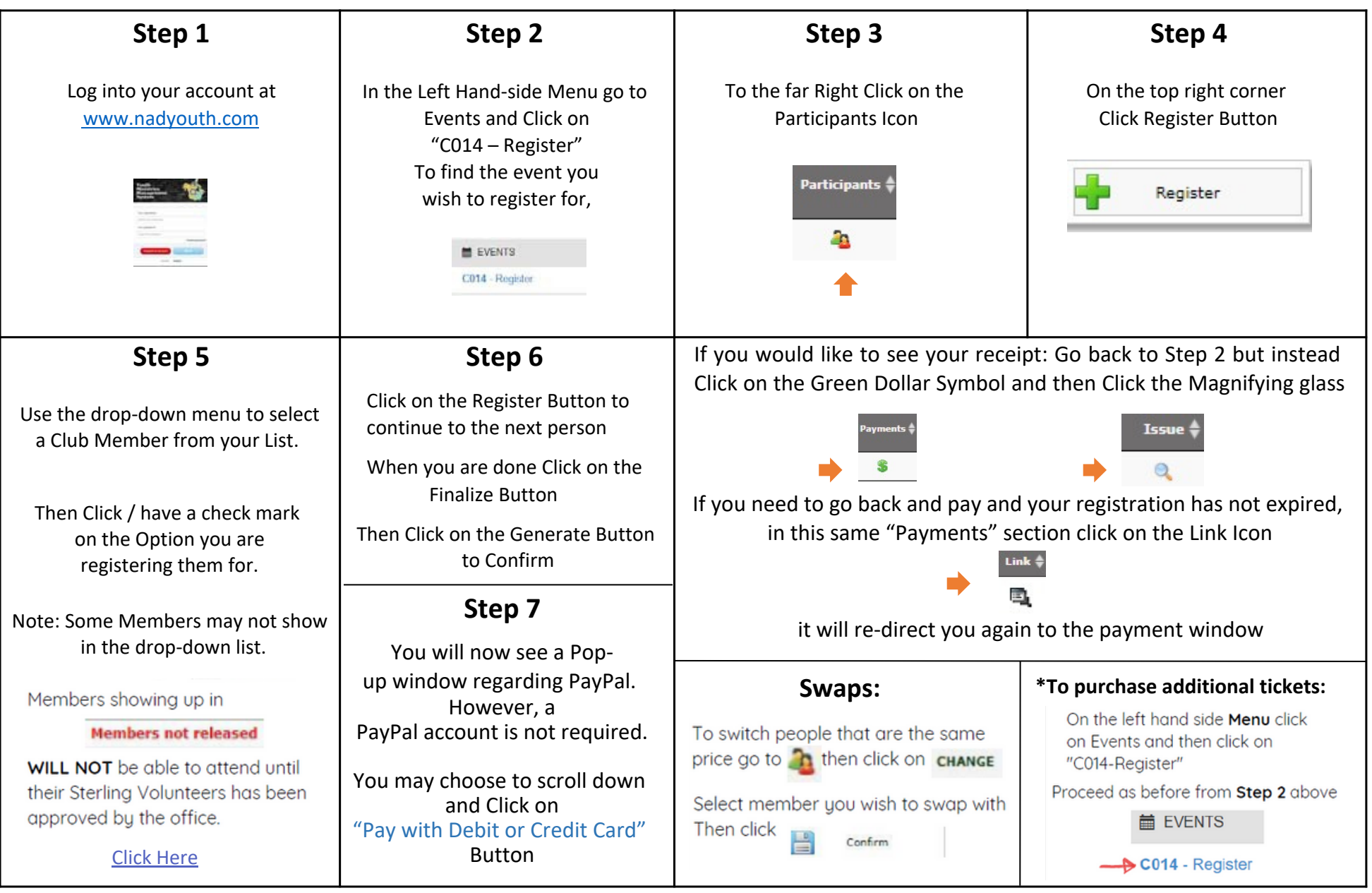

#### **YMMS -How to…**

#### **REGISTER FOR A GENERAL REGISTRATION**

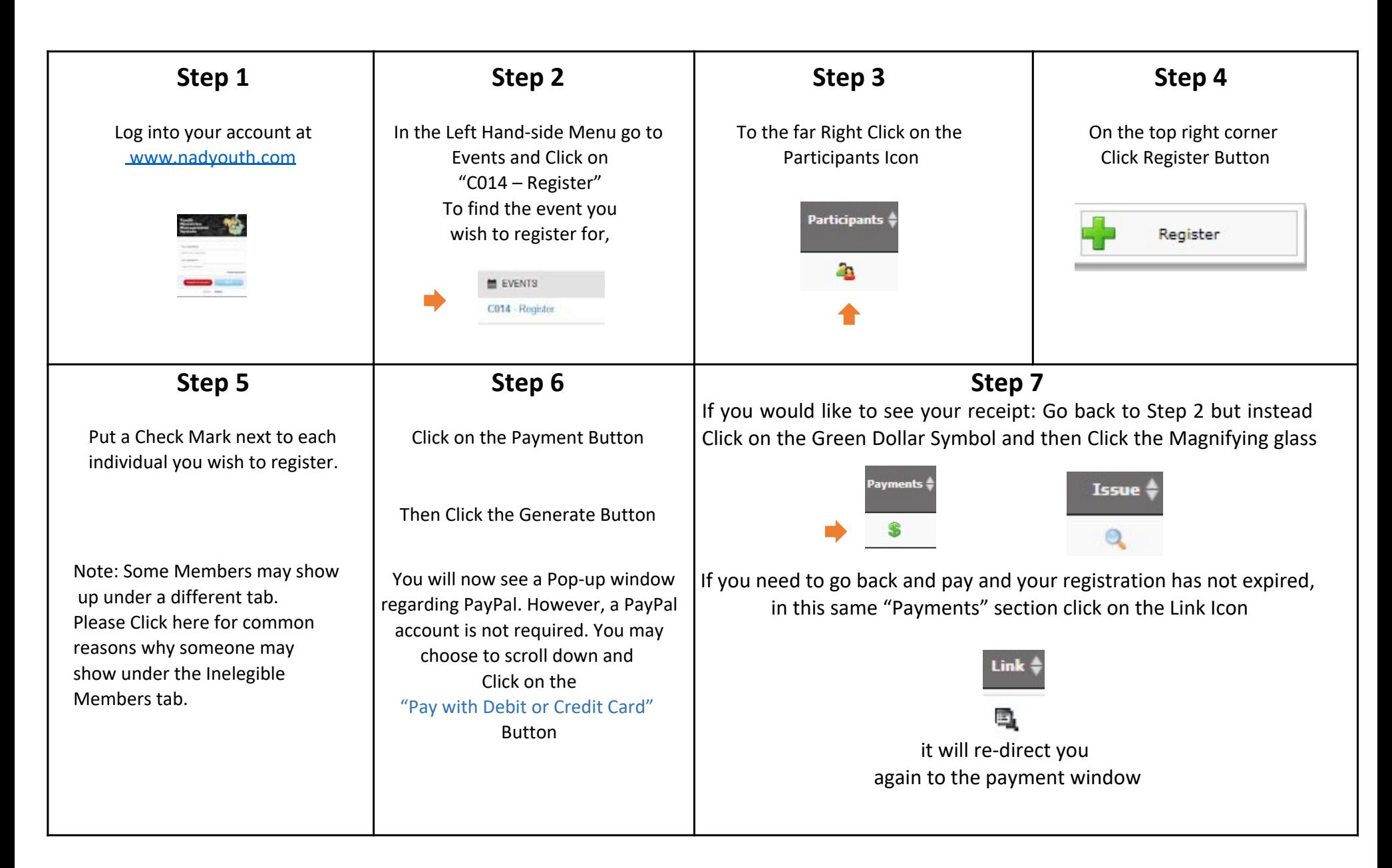

## **REGISTRATION TROUBLESHOOTING**

#### **YMMS: Club Members SV Status Showing as "Checking" or Inelegible on YMMS? [CLICK](https://www.canva.com/design/DAFoWriexEY/T3c-S7md7jdDLMK6tEPslA/view?utm_content=DAFoWriexEY&utm_campaign=designshare&utm_medium=link&utm_source=publishsharelink) HERE**

#### **STERLING VOLUNTEERS:**

**Need to get access to your Compliance Report? Contact your church's Sterling Volunteer Level 2 Administrator**

**Local Church doesn't have one? Check out this form that your Church Board & Pastor can submit - [CLICK](https://www.carolinasda.org/_files/ugd/7ad04b_aefc167b42184eafab4b04b8f120e3d6.pdf) HERE**

> **Example Compliance Report [CLICK](https://www.canva.com/design/DAFoXE05fwE/IUU7HEymse-SAVoiY94Ahw/view?utm_content=DAFoXE05fwE&utm_campaign=designshare&utm_medium=link&utm_source=publishsharelink) HERE**

**Need someone to renew/finish their Background Check? [www.ncsrisk.org/asv](http://www.ncsrisk.org/asv)**

**Need help directly from Sterling Volunteer? Call: 1-855-326-1860 option #3 For help with registration, passwords, usernames, background checks and website questions.**

**Need YMMS Tutorials? – [Click](https://www.carolinasda.org/ymms) Here**

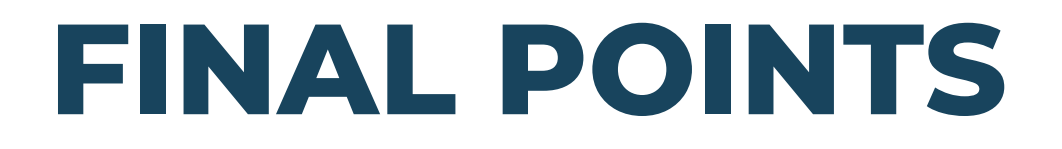

**Please read carefully all the information about the event you are trying to register for**

Inform your staff/parents Do not assume

**Be mindful of the deadlines**